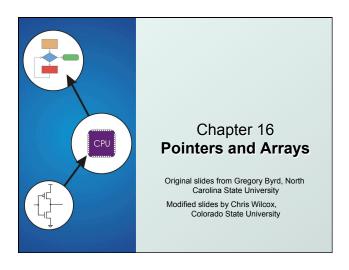

D : (

## Pointers and Arrays

 C Pointers and arrays - later we'll see examples of both of these in our LC-3 programs:

## Pointer

- Address of a variable in memory
- Allows us to indirectly access variables
  - in other words, we can talk about its *address* rather than its *value*

## Array

- A list of values arranged sequentially in memory
- Example: a list of numbers
- array[4] refers to the 5th element of the array array

CS270 - Fall Semester 2016

## Address vs. Value Sometimes we need the <u>address</u> of a memory location, instead of the value it contains, e.g. int array[] = {1234, 2345, 3456, 4567, 5678, 6789 }; 7FFF0100 1234 7FFF0104 2345 7FFF0108 3456 7FFF010C 4567 7FFF0110 5678 7FFF0114 6789 CS270 - Fall Semester 2016

# Another Need for Addresses Consider the following function that's supposed to swap the values of its arguments. void Swap(int firstVal, int secondVal) int tempVal = firstVal; firstVal = secondVal; secondVal = tempVal; }

```
Pointers in C

C has explicit syntax for representing addresses

- we can talk about and manipulate pointers
as variables and in expressions.

Declaration

int *p; /* p is a pointer to an int */
float *p; /* p is a pointer to an float */

A pointer in C points to a particular data type:
int*, double*, char*, etc.

Operators

p -- returns the value pointed to by p

2 -- returns the address of variable z

CS270-Fall Semester 2016
```

```
Example

int i;
int *ptr; store the value 4 into the memory location associated with i

i = 4;
ptr = &i;
**ptr = *ptr + 1;
**ptr = *ptr + 1;
**read the contents of memory at the address stored in ptr

ccs270-Fall Semester 2016 6
```

# Passing a pointer into a function allows the function to read/change memory outside its activation record. void NewSwap(int \*firstVal, int \*secondVal) int tempVal = \*firstVal; \*firstVal = \*secondVal; \*secondVal = tempVal; } Arguments are integer pointers. Caller passes addresses of variables that it wants function to change.

Null Pointer

Sometimes we want a pointer that points to nothing.
In other words, we declare a pointer, but we're not ready to actually point to something yet.

int \*p;
p = NULL; /\* p is a null pointer \*/
NULL is a predefined macro that contains a value that a non-null pointer should never hold.

NULL =usually equals 0, because address 0 is not a legal address for most programs on most platforms.

# Using Arguments for Results Pass address of variable where you want result stored useful for multiple results Example: return value via pointer return status code as function result This solves the mystery of why '&' with argument to scanf: scanf("%d ", &datain); read a decimal integer and store in datain

```
Syntax for Pointer Operators

Declaring a pointer

type *var; Or type* var;

Either of these work -- whitespace doesn't matter

Example: int* (integer pointer), char* (char pointer), etc.

Creating a pointer

tvar

Must be applied to a memory object, such as a variable (not &3)

Dereferencing

Can be applied to any expression. All of these are legal:

var // contents of memory pointed to by var

*var // contents of memory location pointed to

// by memory location pointed to by var
```

```
C Code for IntDivide

int IntDivide(int x, int y, int *quoPtr, int *remPtr)

if (y != 0)

{
    *quoPtr = x / y; /* quotient in *quoPtr */
    *remPtr = x * y; /* remainder in *remPtr */
    return 0;
}

ccs270-Fall Semester 2016

C Code for IntDivide

int int *remPtr */
    remPtr = x * y; /* quotient in *quoPtr */
    return 0;
}
```

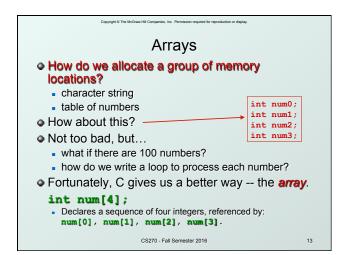

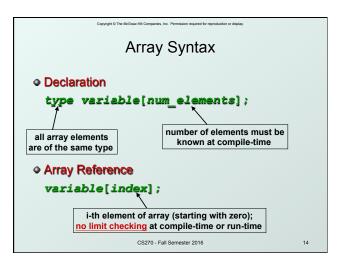

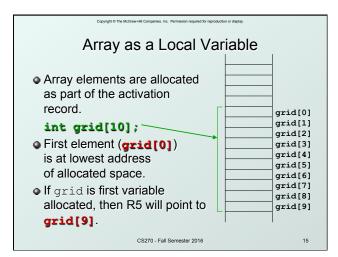

```
Copyright © The McGraw-Hill Companies, Inc. Permission required for reproduction or display.
         Passing Arrays as Arguments

    C passes arrays by reference

   the address of the array (i.e., of the first element)
     is written to the function's activation record

    otherwise, would have to copy each element

main() {
                                     This must be a constant, e.g.,
  int numbers[MAX_NUMS];
                                     #define MAX_NUMS 10
      mean = Average(numbers);
int Average(int inputValues[]) {
  return (sum / MAX_NUMS);
                        CS270 - Fall Semester 2016
                                                            16
```

# A String is an Array of Characters

- Allocate space for a string like any other array: char outputString[16];
- Space for string must contain room for terminating zero.
- Special syntax for initializing a string:

```
char outputString[16] = "Result = ";
```

...which is the same as:

```
outputString[0] = 'R';
outputString[1] = 'e';
outputString[2] = 's';
```

CS270 - Fall Semester 2016

## I/O with Strings

- Printf and scanf use "%s" format character for string
  - Printf -- print characters up to terminating zero

```
printf("%s", outputString);
```

 Scanf -- read characters until whitespace, store result in string, and terminate with zero

```
scanf("%s", inputString);
```

CS270 - Fall Semester 2016

# Relationship between Arrays and Pointers

 An array name is essentially a pointer to the first element in the array

```
char word[10];
char *cptr;
cptr = word; /* points to word[0] */
properties:
```

• Can change the contents of cptr, as in

```
cptr = cptr + 1;
```

 Why? Because the identifier "word" is not a variable.

CS270 - Fall Semester 2016 19

Copyright © The McGraw-Hill Companies, Inc. Permission required for reproduction or display.

# Correspondence between Ptr and Array Notation

• Given the declarations on the previous page, each line below gives three equivalent expressions:

| cptr        | word        | &word[0] |
|-------------|-------------|----------|
| (cptr + n)  | word + n    | &word[n] |
| *cptr       | *word       | word[0]  |
| *(cptr + n) | *(word + n) | word[n]  |

CS270 - Fall Semester 2016

20

# Common Pitfalls with Arrays in C Overrun array limits There is no checking at run-time or compile-time to see whether reference is within array bounds. int array[10]; int i; for (i = 0; i <= 10; i++) array[i] = 0; Declaration with variable size Size of array must be known at compile time. void SomeFunction(int num\_elements) { int temp[num\_elements]; CSZ70-Fall Semester 2016

# Pointer Arithmetic Address calculations depend on size of elements To find the fourth element [3] of an integer array, we need to add 12 bytes to the array address. For a double, we would have to add 24 bytes to access the same element. C does size calculations under the covers, depending on size of item being pointed to: | Address calculations under the covers, depending on size of item being pointed to: | Address calculations under the covers, depending on size of item being pointed to: | Address calculations under the covers, depending on size of item being pointed to: | Address calculations under the covers, depending on size of item being pointed to: | Address calculations under the covers, depending on size of item being pointed to: | Address calculations under the covers, depending on size of item being pointed to: | Address calculations under the covers, depending on size of item being pointed to: | Address calculations under the covers, depending on size of item being pointed to: | Address calculations under the covers, depending on size of item being pointed to: | Address calculations under the covers, depending on size of item being pointed to: | Address calculations under the covers, depending on size of item being pointed to: | Address calculations under the covers, depending on size of item being pointed to:

CS270 - Fall Semester 2016